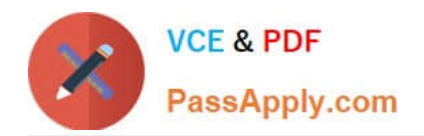

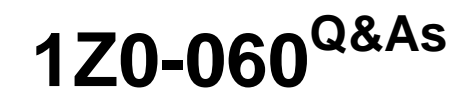

Upgrade to Oracle Database 12c

# **Pass Oracle 1Z0-060 Exam with 100% Guarantee**

Free Download Real Questions & Answers **PDF** and **VCE** file from:

**https://www.passapply.com/1z0-060.html**

100% Passing Guarantee 100% Money Back Assurance

Following Questions and Answers are all new published by Oracle Official Exam Center

**C** Instant Download After Purchase

**83 100% Money Back Guarantee** 

- 365 Days Free Update
- 800,000+ Satisfied Customers

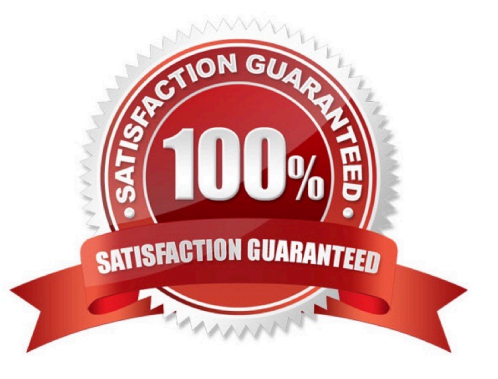

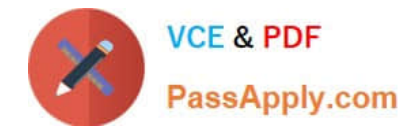

#### **QUESTION 1**

You plan to recover the SCOTT.EMP table to a specific point in time by using RMAN:

RMAN> RECOVER TABLE SCOTT.EMP UNTILL SYSDATE-2 USING AUXILIARY LOCATION `+RECO\\';

Which five steps are performed by RMAN?

- A. truncating the SCOTT.EMP table in the original database
- B. exporting the SCOTT.EMP table from the auxiliary database
- C. flashing back the original database to the desired point in time
- D. recovering the auxiliary database to the desired point in time
- E. creating an auxiliary instance
- F. importing the SCOTT.EMP table into the original database
- G. restoring the tablespaces required for point-in-time recovery
- H. dropping the SCOTT.EMP table in the original database

Correct Answer: CDEFG

### **QUESTION 2**

Examine the following command:

ALTER SYSTEM SET enable\_ddl\_logging = TRUE;

Which statement is true?

- A. Only the data definition language (DDL) commands that resulted in errors are logged in the alert log file.
- B. All DDL commands are logged in the alert log file.
- C. All DDL commands are logged in a different log file that contains DDL statements and their execution dates.
- D. Only DDL commands that resulted in the creation of new segments are logged.

E. All DDL commands are logged in XML format in the alert directory under the Automatic Diagnostic Repository (ADR) home.

Correct Answer: C

The log files are created only in \$ADR\_HOME/log in alert log only alter system is catched.Sun Mar 30 23:30:04 2014ALTER SYSTEM SET enable\_ddl\_logging=TRUE SCOPE=BOTH;Sun Mar 30 23:32:41 2014ALTER SYSTEM SET enable\_ddl\_logging=TRUE SCOPE=BOTH;Sun Mar 30

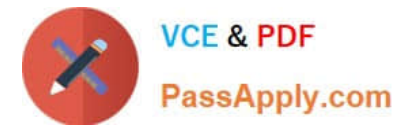

23:39:35 2014ALTER SYSTEM SET enable\_ddl\_logging=FALSE SCOPE=BOTH;[oracle@ovs trace]\$

only in diag/rdbms/.../../log/ two files are capturing this. The xml file is capturing full details and text file

having only the commands.

[oracle@ovs log]\$ pwd/oraclebase/diag/rdbms/ora12c1/ora12c1/log[oracle@ovs log]\$ cat ddl/\*

create table testing2(a number)

create table testing3( aa number)

[oracle@ovs log]\$ cat ddl\_ora12c1.logSun Mar 30 23:33:26 2014diag\_adl:create table testing2(a number)

diag adl: create table testing3( aa number)

Reference: https://docs.oracle.com/database/121/REFRN/GUID-6FBA6147-D545-4E7D-94F0A97EC1C721AE.htm#REFRN10302

#### **QUESTION 3**

You conned using SQL Plus to the root container of a multitenant container database (CDB) with SYSDBA privilege.

The CDB has several pluggable databases (PDBs) open in the read/write mode.

There are ongoing transactions in both the CDB and PDBs.

What happens alter issuing the SHUTDOWN TRANSACTIONAL statement?

A. The shutdown proceeds immediately. The shutdown proceeds as soon as all transactions in the PDBs are either committed or rolled hack.

B. The shutdown proceeds as soon as all transactions in the CDB are either committed or rolled back.

C. The shutdown proceeds as soon as all transactions in both the CDB and PDBs are either committed or rolled back.

D. The statement results in an error because there are open PDBs.

Correct Answer: B

\* SHUTDOWN [ABORT | IMMEDIATE | NORMAL | TRANSACTIONAL [LOCAL]]

Shuts down a currently running Oracle Database instance, optionally closing and dismounting a database. If the current database is a pluggable database, only the pluggable database is closed. The consolidated instance continues to run.

Shutdown commands that wait for current calls to complete or users to disconnect such as SHUTDOWN NORMAL and SHUTDOWN TRANSACTIONAL have a time limit that the SHUTDOWN command will wait. If all events blocking the shutdown have not occurred within the time limit, the shutdown command cancels with the following message:

ORA-01013: user requested cancel of current operation

\* If logged into a CDB, shutdown closes the CDB instance.

To shutdown a CDB or non CDB, you must be connected to the CDB or non CDB instance that you want to close, and then enter

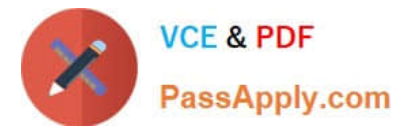

#### **SHUTDOWN**

Database closed.

Database dismounted.

Oracle instance shut down.

To shutdown a PDB, you must log into the PDB to issue the SHUTDOWN command.

SHUTDOWN

Pluggable Database closed.

Note:

\* Prerequisites for PDB Shutdown

When the current container is a pluggable database (PDB), the SHUTDOWN command can only be used if:

The current user has SYSDBA, SYSOPER, SYSBACKUP, or SYSDG system privilege.

The privilege is either commonly granted or locally granted in the PDB.

The current user exercises the privilege using AS SYSDBA, AS SYSOPER, AS SYSBACKUP, or AS SYSDG at connect time.

To close a PDB, the PDB must be open.

## **QUESTION 4**

Which three statements are true when the listener handles connection requests to an Oracle 12c database instance with multithreaded architecture enabled In UNIX? (Choose three.)

- A. Thread creation must be routed through a dispatcher process
- B. The local listener may spawn a now process and have that new process create a thread
- C. Each Oracle process runs an SCMN thread.
- D. Each multithreaded Oracle process has an SCMN thread.
- E. The local listener may pass the request to an existing process which in turn will create a thread.

Correct Answer: ABE

## **QUESTION 5**

Which three statements are true about RMAN compressed backups?

- A. Media manager compression should not be enabled if compressed backups are being written to tape.
- B. Compressed backups can be written to media only if using proxy copies.

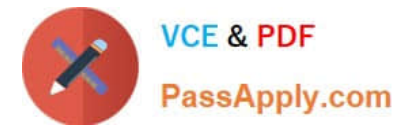

- C. File system compression should be enabled if compressed backups are being written to disk.
- D. Compression creates some performance overhead during backups to tape.
- E. Compression creates some performance overhead during backups to disk.

Correct Answer: BCE

[1Z0-060 Practice Test](https://www.passapply.com/1z0-060.html) [1Z0-060 Study Guide](https://www.passapply.com/1z0-060.html) [1Z0-060 Exam Questions](https://www.passapply.com/1z0-060.html)